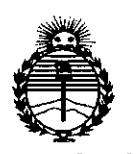

*:Ministerio áe Sa[uI! Secretaria áe Pofíticas, ~gufación e Institutos* *"2016. AÑO DEL BICENTENARIO DE LA DECLARACIÓN DE LA /NDEPEND~NCIA NACIONAL ".*

!

## **DISPOSICIÓN Nº** 2824

### BUENOSAIRES, 2 **1 MAR. 2016**

esta Administración Nacional de Medicamentos, Alimentos y Tecnología Médica VISTO el Expediente NO 1-47-3110-000705-15-7 del Registro de (ANMAT), Y

### CONSIDERANDO:

Que por las presentes actuaciones Forum Technologies S.R.L. solicita se autorice la inscripción en el Registro Productores y Productos de Tecnología Médica (RPPTM) de esta Administración Nacional, de ln nuevo producto médico.

Que las actividades de elaboración y comercialización de productos médicos se encuentran contempladas por la Ley 16463, el Decreto 9763/64, y MERCOSUR/GMC/RES. Nº 40/00, incorporada al ordenamiento jurídico nacional I por Disposición ANMAT Nº 2318/02 (TO 2004), y normas complementarias.

Que consta la evaluación técnica producida por la Direccióm Nacional de Productos Médicos, en la que informa que el producto estudiado reúne los requisitos técnicos que contempla la norma legal vigente,  $y \mid q$ ue los establecimientos declarados demuestran aptitud para la elaboración y el control de calidad del producto cuya inscripción en el Registro se solicita.

Que corresponde autorizar la inscripción en el RPPTM del producto médico objeto de la solicitud.

 $ln$  1

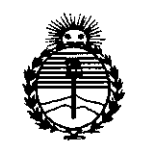

"2016 - AÑO DEL BICENTENARIO DE LA DECLARACIÓN DE LA INDEPENDENCIA NACIONAL".

*:Ministerio de Sa[ud*  $S$ ecretaría de Políticas, *'R.!gufacióne Institutos )l:N:M,}l'T*

**DISPOSICIÓN Nº** 

# $2824$

Que se actúa en virtud de las facultades conferidas por el Decreto N° 1490/92 Y Decreto N° 101/15 de fecha 16 de diciembre de 2015.

Por ello;

EL ADMINISTRADOR NACIONAL DE LA ADMINISTRACIÓN NACIONAL DE

### MEDICAMENTOS,ALIMENTOSY TECNOLOGÍA MÉDICA

### DISPONE:

ARTÍCULO 1º.- Autorízase la inscripción en el Registro Nacional de Productores y Productos de Tecnología Médica (RPPTM) de la Administración Nacional de Medicamentos, Alimentos y Tecnología Médica (ANMAT) del producto médico marca TERUMO, nombre descriptivo KIT INTRODUCTOR DE CATETER  $\dot{\psi}$  nombre I técnico INTRODUCTORES DE CATETERES, de acuerdo con lo solicitado por I Forum Technologies S.R.L., con los Datos Identificatorios Característicos que figuran como Anexo en el Certificado de Autorización e Inscripción en el RPPTM, de la presente Disposición y que forma parte integrante de la misma.

ARTÍCULO 2º.- Autorízanse los textos de los proyectos de rótulo/s y de instrucciones de uso que obran a fojas  $136$  y  $137$  a  $144$  respectivamente.

ARTÍCULO 3º.- En los rótulos e instrucciones de uso autorizados deberá figurar la leyenda: Autorizado por la ANMAT PM-2025-18, con exclusión de toda otra leyenda no contemplada en la normativa vigente.

ARTÍCULO 4º .- La vigencia del Certificado de Autorización mencionado en el Artículo 1º será por cinco (5) años, a partir de la fecha impresa en el mismo.

ART

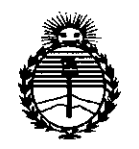

*'Ministerio de Sa(Uli*  $S$ ecretaria de Políticas, *'R.fBuCacióne Institutos )l:N'J>f,)t'T*

*"2016. AÑO DEL BICENTENARIO DE LA DECLARACIÓN DE LA INDEPENDENCIA NACIONAL"'.*

### **DISPOSICION N°** 282 4

ARTÍCULO 5º.- Regístrese. Inscríbase en el Registro Nacional de Productores y Productos de Tecnología Médica al nuevo producto. Por el Departamento de Mesa de Entrada, notifíquese al interesado, haciéndole entrega de copia autenticada de 1 la presente Disposición, conjuntamente con su Anexo, rótulos e instrucciones de I uso autorizados. Gírese a la Dirección de Gestión de Información Técnica a los fines de confeccionar el legajo correspondiente. Cumplido, archívese.

Expediente N° 1-47-3110-000705-15-7

DISPOSICIÓN Nº

 $S_Y$  **282** 

**Dr. ROBERTG LEDE** Subadministrador Nacional **A.N.M.A.T.**

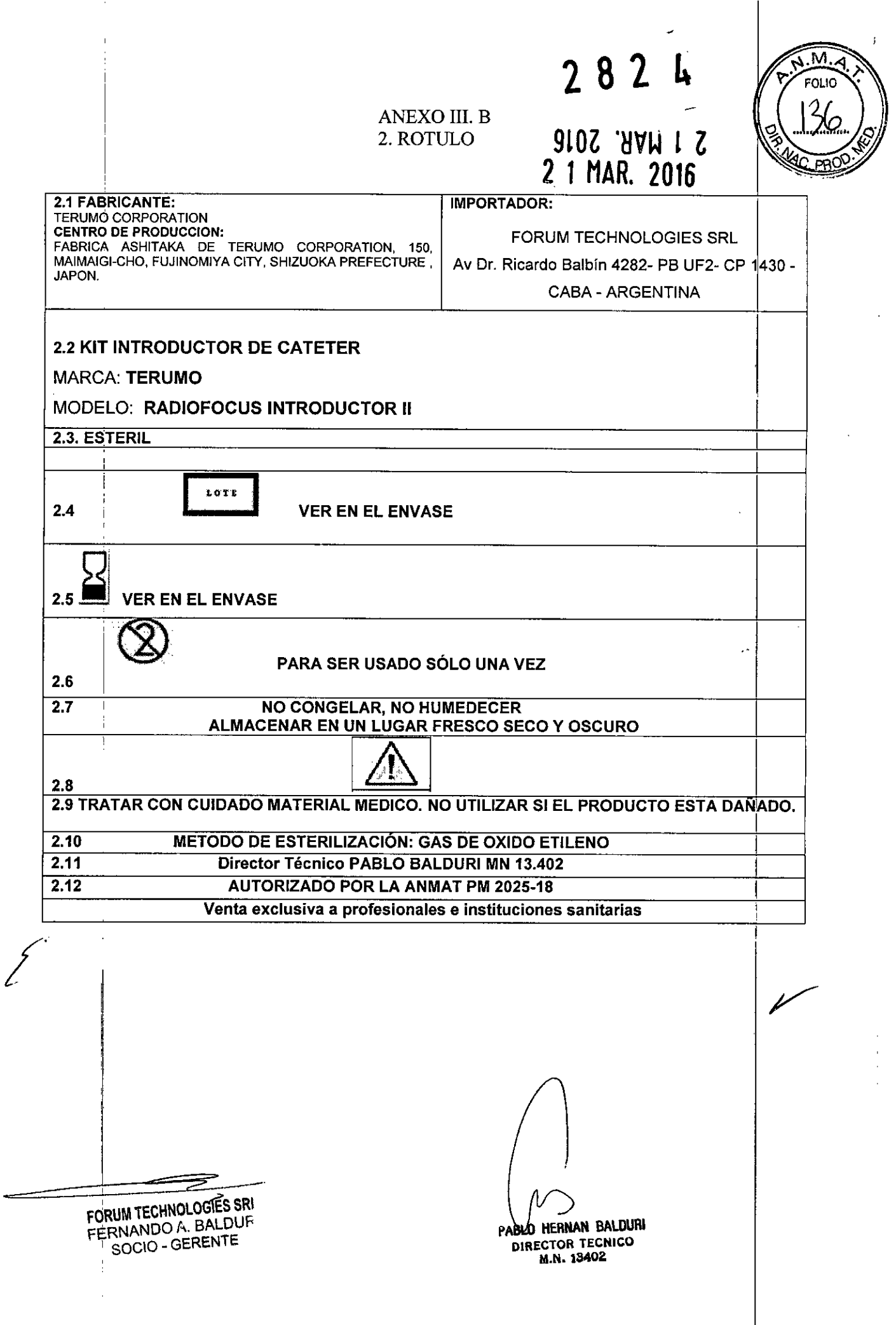

# $282$

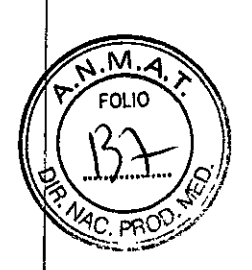

### 3. INSTRUCCIONES DE USO

4

3.1 FABRICANTE: **TERUMO CORPORATION CENTRO DE PRODUCCION:** FABRICA ASHITAKA DE TERUMO CORPORATION, 150,<br>MAIMAIGI-CHO, FUJINOMIYA CITY, SHIZUOKA PREFECTURE, JAPON.

**IMPORTADOR:** 

FORUM TECHNOLOGIES SRL Av Dr. Ricardo Balbín 4282- PB UF2- CP 1430 -**CABA - ARGENTINA** 

### **3.2 KIT INTRODUCTOR DE CATETER MODELO: RADIOFOCUS INTRODUCTOR II MARCA: TERUMO**

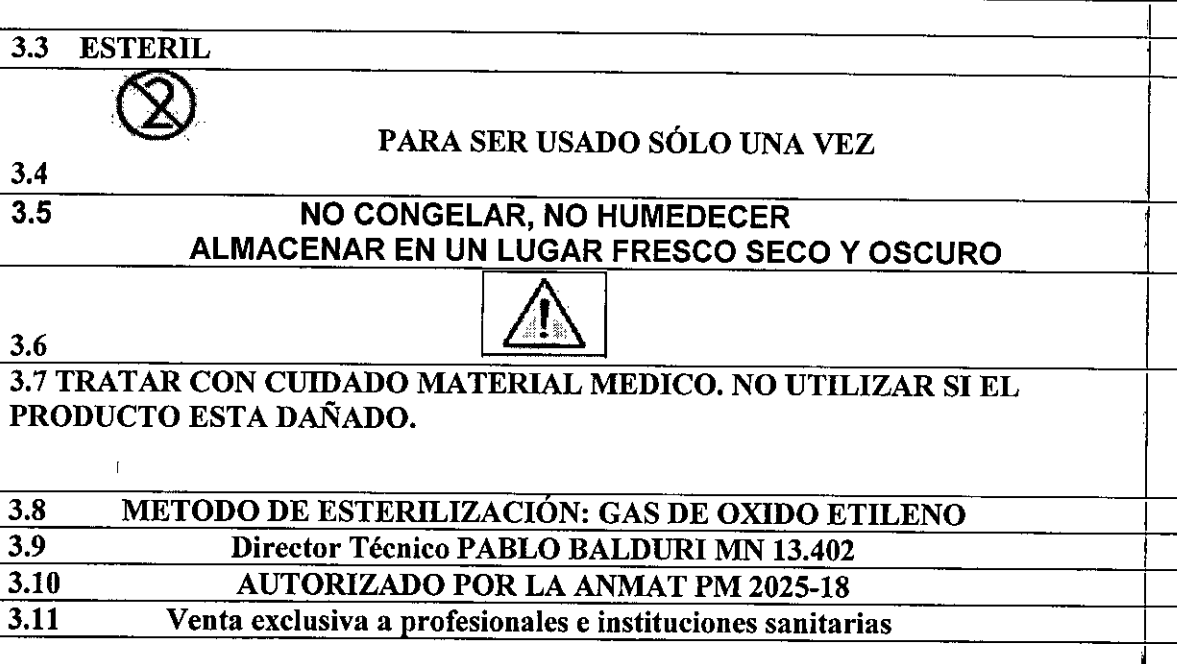

#### **CARACTERÍSTICAS:**  $3.2 -$

EI RADIOFOCUS INTRODUCTOR II está diseñado para ser insertado percutáneamente dentro de un vaso y facilitar la inserción de catéteres angiográficos, de balón, de electrodo y otros similares..

RADIFOCUS INTRODUCTOR II consta de un introductor (una vaina y un ΕI dilatador), una mini guía entorchada, una aguja de inserción metálica y un enderezador de la guía, todo ello en el mismo envase.

FORUM TECHNOLOGIES SRL FERNANDO A. BALDURI SOCIO - GERENTE

PABLO HERNAN BALDURI DIRECTOR TECNICO M.N. 13402

 $\sim$  1 (133) Los productos con "M Coat™" llevan el recubrimiento hidrofílice ex lusiva de Tetumo¦''''''''''''''' Corporation sobre la superficie de la vaina.

 $M.$  $\epsilon$ OLIC $\,$ 

*v*

Cuando la superficie de la vaina está humedecida, se consigue una buena lubricación y el coeficiente de fricción se reduce notablemente

### 3.3. **EQUIPO Y MATERIAL REQUERIDO PARA EL USO DEL INTRODUCTOR:**

### El INTRODUCTOR DE CATÉTERES consiste en:

Todos los componentes que entran en los vasos sanguíneos son radiopacos.

Vaina: Incorpora una válvula unidireccional y una llave de tres vías conectada a un tubo lateral. La vaina se puede utilizar con catéteres del mismo diámetro en Fr, e incluso con catéteres de hasta 2 Fr. menores sin que se produzca pérdida alguna del sangre a través de la válvula unidireccional. La alta flexibilidad de la vaina está diseñada para resistir el acodamiento. Dilatator : **El** preciso ajuste entre la vaina y el dilatador permite la manipulación simultánea de ambos.

Mini-guía entorchada

Jeringa: Jeringa de 2.5 mi Aguja de acceso vascular: Aguja de inserción metálica. Inserlador de la guia.

Además de estos, son necesarios los siguientes accesorios, los mismos no se encuentran incluidos:

- $\checkmark$  Antiséptico
- ./ Bisturí
- $\checkmark$  Rayos X para monitoreo del procedimiento.
- $\checkmark$  Paño estéril, bata, guantes, mascarilla y gorro
- $\sqrt{\phantom{a}}$  Gasas
- ./ Anestésíco local
- $\checkmark$  Instrumental y sutura
- $\checkmark$  Bolsa de drenaje.
- $\checkmark$  Solución salina estéril
- $\checkmark$  Guía de alambre adecuada
- $\checkmark$  Jeringa

Antes de comenzar el procedimiento chequear todos los materiales requeridos. No utilizar materiales dañados.

FORUM TECHNOLOGIES SRL FORUM TECHNOLOGIES STIRT<br>FERNANDO A. BALDURI SOCIO - GERENTE

O HERNAN BALDURI **DIO HERNAN BALLO**<br>DIRECTOR TECNICO CTOR 1502

### 3.4- **EFECTIVA COLOCACiÓN DEL INTRODUCTOR: 2. 8 1. ~**

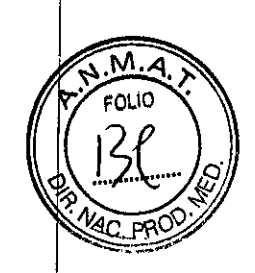

"".

Efectuar una pequeña incisión en el lugar de punción con una cuchilla de bisturí. Insertar la aguja de inserción metálica dentro del vaso (Fig. 1).

Antes de insertar la mini guia entorchada, coloque el enderezador de la guía en el I centro de la aguja de inserción metálica para una inserción más fácil. Insertar el extremo flexible de la mini guía elegida a través de la aguja de inserción metálica dentro del vaso (Fig. 2).

Retirar la aguja de inserción metálica sobre la mini guía.

Conectar una linea de flujo a la llave de tres vías de la vaina. Llenar completamente el tubo de la vaina con solución salina heparinizada para eliminar j

completamente el aire de su interior. Para los productos con "M Coat™", también se humedecerá la superficie de la vaina con solución salina heparinizada.

Con ayuda de la jeringa cebar el dilatador con solución salina heparinizada.

Insertar completamente el dilatador en el interior de la vaina.

El cono hembra de la vaina conecta con el cono macho del dilatador, y el acoplamiento queda así fijado mediante un agarre de fijación (Fig. 3).1

Insertar conjuntamente el dilatador y la vaina sobre la mini guía e introducir el conjuntó en el vaso (Fig. 4).

Desacoplar el cono del dilatador del cono de la vaina doblando hacia abajo el cono del dilatador (Fig. 5).

Retirar lentamente el dilatador y la mini guía, dejando la vaina en el interior del vaso (Fig. 6).lnsertar el catéter en el centro de la válvula de la vaina. I

Introducir un catéter a través de la vaina y por último en el vaso y hacerlo avanzar hasta la región deseada (Fig.7). Cuando sea necesario realizar una substitución de catéteres, retirar el catéter usado <sup>y</sup> repetir el paso. *1*

Cada vez que se inserta, manipula o retira un catéter dentro de la vaina, ésta deb previamente inmovilizarse.

Para suturar temporalmente la vaina (para acceso continuo) utilizar el ojal de sutura. Después de completar el procedimiento, retirar primero el catéter y después la vaina

e1<br>,— Fig.l '1 **Aguja de inserción metálica** Fig.2 **Mini guia**  $\bigg\{$ ~. FORUM TECHNOLOGIES SRL FERNANDO A. BALDUR' SOCIO - GERENTE

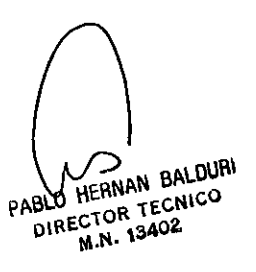

 $2824$ 

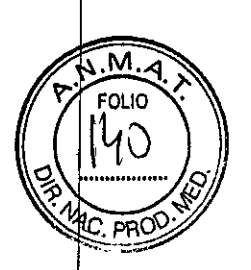

سہ

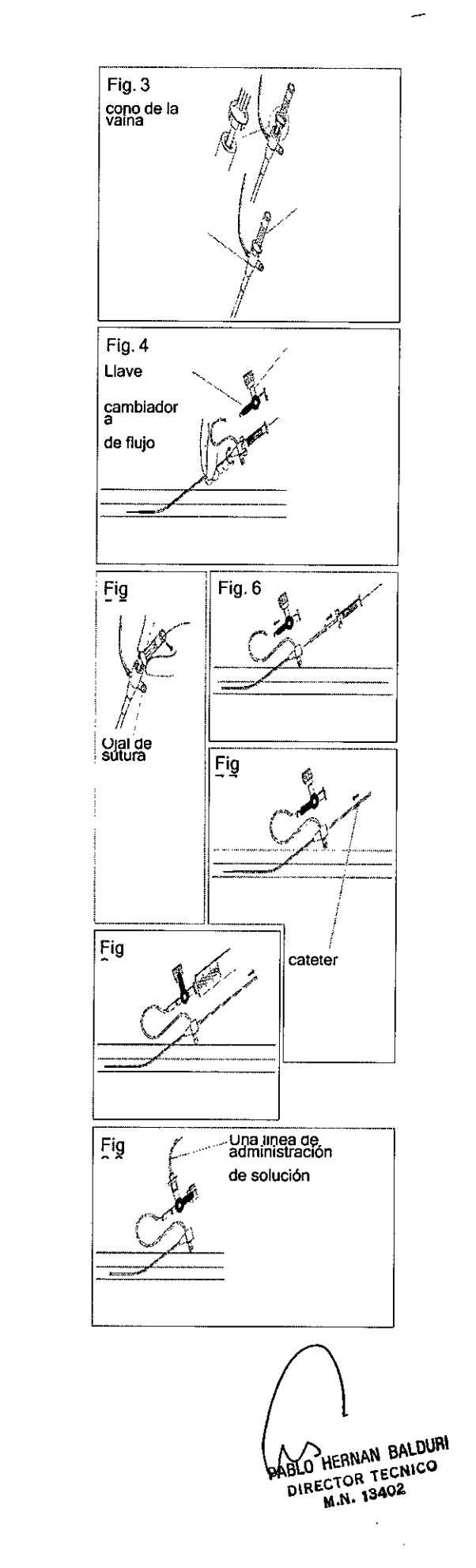

ť

FORUM TECHNOLOGIES SRL<br>FERNANDO A. BALDURI<br>SOCIO - GERENTE

# 282 4

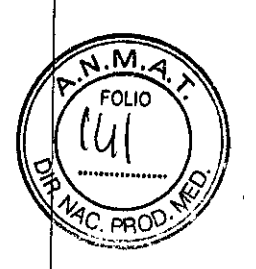

### 3.5 **PRECAUCIONES, CONTRAINDICACIONES Y COMPLICACIONES:**

### **PRECAUCIONES**

Antes de usar, confirme las instrucciones de uso de los fármacos y el equipo a utilizar junto con este dispositivo.

• Este INTRODUCTOR ha de ser usado por un médico bien entrenado en técnicas de fluoroscopía.

• Este dispositivo es para un solo uso. No reutilizar. No reesterilizar. No reprocesar.

El reprocesamiento puede comprometer la esterilidad, biocompatibilidad y la integridad funcional del producto.

• No utilizar si el envase unitario o el producto están manchados o dañados.

• Utilizar inmediatamente después de abrir el envase unitario.

· Usar una vez y destruir. El uso compartido constituye riesgo de infección.

· Antes de usar, asegúrese que el tamaño (Fr) de la vaina y el dilatador son los apropiados para el acceso vascular y el sistema a utilizar. I

• Todo el procedimiento, desde la incisión en la piel hasta la retirada de la vaina, debe realizarse bajo estrictas condiciones de asepsia.

 $\cdot$  La guía metálica entorchada de este INTRODUCTOR ha sido diseñada para ser usada únicamente en inserción percutánea.

Su uso para cualquier otro propósito puede dañar *y/o* separar la guía, la cual tendría que ser extraída del vaso sanguíneo.

· No utilizar inyector automático para inyectar medio de contraste por el tubo lateral.

· No inyecte fármacos con componentes oleosos tales como emulsiones lipídicas, aceite de ricino, agentes activos interfaciales o solubilizantes como el alcohol, en el tubo lateral. Pueden agrietar la llave de paso.

· Tenga cuidado de no cortar el tubo lateral cuando lo sujete con pinzas, y de no cortarlo con tijeras o con cuchillos.

• No tire en exceso, ni empuje, ni doble el tubo lateral, ni la llave de paso.

### **CONTRAINDICACIONES**

No se conocen contraindicaciones. La decisión de si es posible llevar a cabo el I procedimiento debe ser tomada por el médico a cargo del procedimiento.

**-** FORUM TECHNOLOGIES SRI FERNANDO A. BALDURI SOCIO - GERENTE

FABLU HEANAN BALDURI DIRECTOR TECNICO CTOR 15402

## 2824

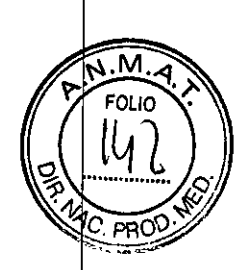

### **COMPLICACIONES Y ADVERTENCIAS**

No utilizar una guia plástica con una aguja de inserción metálica.

La retirada de la guía plástica a través de la aguja de inserción metálica o el avance de una aguja de inserción sobre la guía plástica puede producir el corte de algún fragmento plástico que puede requerir su recuperación.

Deberá evitarse el uso de alcohol, soluciones antisépticas u otros disolventes, ya que podrian dañar la superficie de la funda.

### » Efectos no deseados:

Las complicaciones que pueden estar relacionadas con el uso del RADIOFOCUS INTRODUCTOR 11

pueden incluir aunque no estar limitadas a las siguientes:

'Infección

'Perforación vasal

.Hematoma

.Reacción Alérgica

'Hemorragia

### 3.6 **RIESGOS DE INTERFERENCIA:**

Aplique al paciente la terapia anticoagulante adecuada.

No modifique la forma de la punta del mini-cable guia.

Manipular la mini guia lenta y cuidadosamente para no dañar la pared del vaso, a la vez que se monitoriza mediante fluoroscopía la posición y el movimiento de la punta No retirar la guía a través de la cánula ya que esto puede producir el corte de la guía. Si se encuentra algún tipo de resistencia, no hacer avanzar o retirar la mini guía hasta determinar la causa que produjo dicha resistencia.

Elimine la aguja metálica de inserción de manera segura después de su uso, poniendo cuidado para evitar infecciones.

No gire la llave de tres vías más de 180.. La llave podrla desalinearse o salirse *'i* podría provocar la salida de sangre o cerrar la via de suministro del medicamentd I Insertar el dilatador en el centro de la válvula de la vaina. La inserción forzada del dilatador fuera del centro de la válvula puede producir daños en ésta, produciéndose reflujo sanguineo.

---- ---FO-R-UM-T-E":':(HlR)S::L:-:OGIES SRI FERNANDO A. BALDUR. SOCIO - GERENTE

**AS**<br>LO HERNAN BALDURI DIO HERNAN BALLO CTOR 1502

Presionar con firmeza el cono del dilatador sobre el cono de la vaina. Si el cono dilatador no queda bien acoplado con fijación sobre el cono de la vaina, solamente ésta avanzará en el interior del vaso y su punta puede dañar al vaso. La acción de hacer avanzar la vaina en solitario puede llegar a dañar al vaso.

2

 $8 \, 2 \,$   $\sqrt{\frac{10 \, M}{2 \, \text{FOL} (0)} \, \frac{1}{2}}$ 

L

Los productos con "M Coat™", se deben utilizar humedecidos. Si la superficie está seca, humedecerla antes de usar.

Si en éste momento fuera necesario inyectar o realizar una toma de muestras, retirar la mini guía y utilizar el cono del dilatador como conexión de inyección antes de' retirarlo.

Retirar lentamente el dilatador de la vaina externa.

Una retirada rápida del dilatador puede producir un cierre incompleto de la válvula unidireccional, lo que puede dar lugar a fugas de sangre a través de la misma. Si éstd llegase a ocurrir, insertar el dilatador en la vaina y retirar de nuevo el dilatador lentamente. Después de retirar el dilatador y la mini guía, avanzar con cuidado Id vaina. Pueden producirse daños al vaso.

Antes de retirar o insertar un catéter a través de la vaina, extraer una pequeña cantidad de sangre a través de la llave de tres vías para eliminar cualquier depósito de fibrina que pueda haberse acumulado tanto en la punta como en el interior de la vaina Tenga precaución cuando se haga una aspiración rápida con jeringa, esto podríd producir aire que ha de ser eliminado a través de la válvula.

Cuando se realicen punciones, suturas o incisiones en los tejidos próximos a la vaina, téngase cuidado de no dañarla. No debe pinzarse la vaina ni tampoco atarse con hilo. La línea de flujo puede ser utilizada también como vía de infusión continua conectando una linea de administración de solución a la llave de tres vías.

### 3.7- INSTRUCCIONES ESTERILIZACiÓN: EN CASO DE ROTURA DEL ENVASE

No utilizar si el embalaje está abierto o dañado.

El RADIFOCUS INTRODUCTOR II, está diseñado para ser usado una única vez.

**FORUM TECHNOLOGIES SRI** FERNANDÓA. BALDURI SOCIO - GERENTE

**BALDURI** BLO HERNAN BACK PABLO CTOR 1502

No puede esterilizarse *ylo* utilizarse nuevamente.

 $\overline{\mathsf{M}}$ FOLIO  $\overline{P}$ ROC

El método de esterilización del INTRODUCTOR RADIFOCUS II, es a través de OXIDO ETILENO.

 $282$ 

### 3.8- REUTILIZACiÓN

El presente producto médico NO es reutilizable.

### 3.9- PROCEDIMIENTO ADJUNTO A LA COLOCACIÓN:

Antes de comenzar el procedimiento chequear todos los materiales requeridos, descartar cualquier tipo de daño mecánico. No utilizar materiales dañados. Los materiales necesarios para el procedimiento deberán ser preparados siguiendo

las instrucciones del fabricante.  $\begin{matrix}a\\b\\c\end{matrix}$ 

 $\frac{1}{\sqrt{2}}$ FORUM TECHNOLOGIES SRL FERNANDO A. BALDUR. SOCIO. GERENTE

PABLO HERNAN BALDUR DIRECTOR TECNICO M.N. 13402

*"2016 - AÑO DEL BICENTENARIO DE LA DECLARACIÓN DE LA INDEPENDENCIA NACiONAL".*

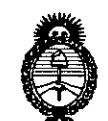

*Ministerio de Sal* • *r-""ej, . / 6if.c" o....7cc=«?,ua d<!' ..:7Oúa£'4J ~U¿a.m \_Jnd«£dv ~w£Ls¥Y*

### ANEXO CERTIFICADO DE AUTORIZACIÓN E INSCRIPCIÓN

### Expediente Nº: 1-47-3110-000705-15-7

El Administrador Nacional de la Administración Nacional de Medicamentos, Alimentos y Tecnología Médica (ANMAT) certifica que, mediante la Disposición Nº y de acuerdo con lo solicitado por Forum Technologies S.R.L., se autorizó la inscripción en el Registro Nacional de Productores y Productos de Tecnología Médica (RPPTM), de un nuevo producto con los siguientes datos identificatorios característicos:

Nombre descriptivo: KIT INTRODUCTOR DE CATETER.

Código de identificación y nombre técnico UMDNS: 10-678-Introductores de Catéteres

Marca(s) de (los) producto(s) médico(s): TERUMO

Clase de Riesgo: II

Indicación/es autorizada/s: Esta diseñado para ser insertado percutáneamente dentro de un vaso y facilitar la inserción de catéteres angiográficos, de balón, de electrodo y otros similares.

Modelo/s: RADIOFOCUS INTRODUCTOR II

Período de vida útil: 30 meses

Forma de presentación: 1 pouch (una unidad), estéril. Conteniendo cada uno un kit con: vaina, dilatador, cable. guía, jeringa, aguja de entrada. Bisturí (guía de inserción).

Condición de uso: Venta exclusiva a profesionales e instituciones sanitarias.

Nombre del fabricante: FABRICA ASHITAKA DE TERUMO CORPORATION

Lugar/es de elaboración: 150, Maimaigi-cho, Fujinomiya City, Shizuoka Prefecture, Japón

Se extiende a Forum Technologies S.R.L. el Certificado de Autorización e Inscripción del PM-2025-18, en la Ciudad de Buenos Aires, a *, llAR.* **2016 .** ........., siendo su vigencia por cinco (5) años a contar de la fecha de su emisión.

DISPOSICIÓN N° 8  $\mathbf{L}$  $\mathcal{L}$ *j'*

**Dr. ROBERT® LEBE** Subadministrador Nacional **A.N.M.A...T.**